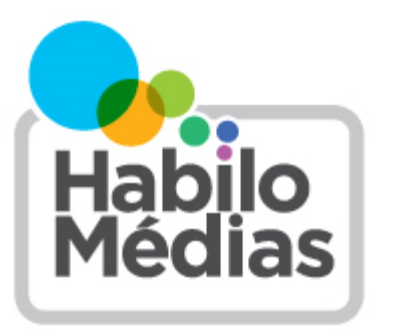

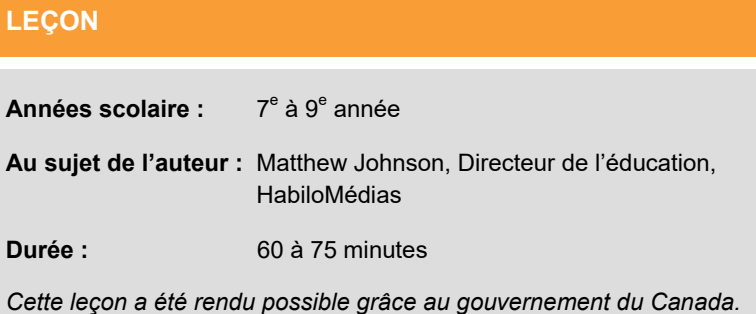

# **Signaux contradictoires : Vérifier l'information en ligne**

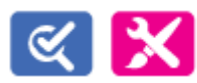

Cette leçon fait partie de *Utiliser, comprendre et créer : Un cadre de littératie numérique pour les écoles canadiennes* : [http://habilomedias.ca/ressources](http://habilomedias.ca/ressources-p%C3%A9dagogiques/cadre-de-litt%C3%A9ratie-num%C3%A9rique)-p%C3%A9dagogiques/cadre-de-litt%C3%A9ratie-num%C3%A9rique.

# **Aperçu**

Dans le cadre de cette leçon, les élèves examineront deux sites Web sur des animaux insolites et apprendront comment évaluer efficacement les sources en ligne. Ils créeront ensuite un faux site Web qui démontre les signaux trompeurs qui sont souvent considérés à tort comme des signes de fiabilité.

## **Résultats d'apprentissage**

Les élèves :

- apprendront à faire la différence entre les signaux forts et faibles en matière de fiabilité en ligne;
- s'exerceront à trouver des signaux forts;
- démontreront leur compréhension des signaux faibles;
- évalueront la fiabilité d'une source en ligne;
- créeront un texte médiatique (site Web).

# **Préparation et matériel**

Assurez-vous que les élèves ont accès aux sites Web de la fondation des hippopotames domestiques ([https://](https://www.househippofoundation.org/français) [www.househippofoundation.org/français\)](https://www.househippofoundation.org/français) et au club national des pigeons voyageurs ([https://nbrc.us/home](https://nbrc.us/home-page/history/what-is-a-birmingham-roller/)-page/history/ what-is-a-[birmingham](https://nbrc.us/home-page/history/what-is-a-birmingham-roller/)-roller/).

Assurez-vous que les élèves ont accès à la vidéo « Littératie numérique 101 : Les médias numériques sont en réseau » ([https://www.youtube.com/watch?v=rUo8Fhp6mj8&feature=emb\\_logo\)](https://www.youtube.com/watch?v=rUo8Fhp6mj8&feature=emb_logo).

Mettez à la disposition des élèves le document *Consigne tes réflexions : Vérifier un site Web*.

Mettez à la disposition des élèves le document *Vérifier un site Web : Signaux forts et faibles*.

Mettez à la disposition des élèves la fiche *Créer ou imiter*, ainsi que la fiche *Vérifier un site Web* si vous leur demander de faire une évaluation écrite.

Si vous décidez de demander aux élèves de faire une évaluation écrite, lisez le document de l'enseignant *Vérifier un site Web : Rubrique et exemples de réponses*.

# **Procédure**

Commencez par demander aux élèves de regarder la vidéo « Littératie numérique 101 : Les médias numériques sont en réseau ». (Vous pouvez le faire en classe ou le demander en devoir.)

Posez la question suivante aux élèves : Quels éléments font en sorte qu'il est difficile de savoir si l'information consultée en ligne est vraie ou non? (Il est facile de publier et de propager du faux contenu en ligne.) Demandez-leur ce qu'ils font, s'il y a lieu, pour vérifier l'information qu'ils voient en ligne. Laissez les élèves partager leurs réponses, mais ne les commentez pas.

### **Faits et sources**

Expliquez aux élèves qu'il est habituellement plus important de vérifier une *source* (où ils ont trouvé un fait) que le fait lui-même. Des sources peu fiables présenteront parfois des faits exacts : elles présentent habituellement une combinaison de faits véridiques et faux et sélectionnent minutieusement les faits qui appuient leur opinion et excluent ceux qui ne le font pas.

La vérification d'une source repose sur deux questions.

D'abord, la source donne-t-elle généralement des informations exactes et corrige-t-elle ses erreurs?

Mentionnez que toutes les sources ont des *partis pris* d'une forme ou une autre (les sites scientifiques ne couvrent que des sujets scientifiques, les journaux ne rapportent que les nouvelles qui sont susceptibles d'intéresser le public), mais qu'un site fiable ne devrait pas avoir *d'intentions cachées*, c'est-à-dire quelque chose qui est plus important pour lui que de fournir des informations exactes, comme vendre quelque chose ou faire croire à un seul côté d'un enjeu.

Ensuite, s'il ne s'agit pas d'une source d'information générale comme un journal, est-elle véritablement une *spécialiste* du sujet en question?

Rappelez aux élèves que le fait d'être un expert dans un domaine ne fait pas d'une source un expert dans tout : après tout, vous ne demanderiez pas à un psychiatre de soigner vos dents.

Le fait de n'avoir aucune *intention cachée* ne signifie pas être *neutre* : un expert aura probablement des opinions plus arrêtées sur son domaine que quelqu'un qui s'y connaît moins, mais un expert fonde son opinion sur ce qu'il sait. Une personne ayant des intentions cachées fonde son opinion sur ce qu'elle *croit*, ou ce qu'elle veut que vous croyiez.

#### **Hippopotames domestiques et pigeons voyageurs**

Divisez le groupe en équipe de deux élèves. Demandez à un membre de chaque équipe d'évaluer un des deux sites Web, soit celui de la fondation des hippopotames domestiques ou celui du club des pigeons voyageurs.

Demandez à chaque élève d'examiner leur site Web et de prendre toutes les mesures auxquelles ils peuvent penser pour découvrir si le site est fiable ou non. (À cette étape-ci, chaque élève devrait examiner *seulement* le site Web qui leur a été assigné et non celui de leur coéquipier.) Demandez-leur d'utiliser la feuille *Consigne tes réflexions : Vérifier un site Web* pour consigner leurs réflexions.

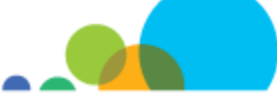

Lorsque les élèves ont terminé d'examiner le site Web (vous voudrez peut-être établir une limite de temps), demandezleur de partager leurs conclusions avec leur coéquipier. Quelle est leur conclusion quant à la fiabilité du site, et pourquoi?

Demandez aux élèves d'examiner brièvement le site que leur coéquipier a évalué. Sont-ils d'accord avec l'évaluation de leur coéquipier? Pourquoi ou pourquoi pas?

Chaque équipe devrait maintenant déterminer quel site serait le plus utile pour eux comme source pour un projet sur les animaux insolites.

## **Signaux forts et faibles**

Distribuez maintenant le document *Vérifier un site Web : Signaux forts et faibles* et expliquez aux élèves qu'il est facile de simuler des éléments qui font en sorte qu'un site Web ou une source similaire *semble* vrai, comme une mise en page épurée, des coordonnées ou un nom qui inclut des mots comme « fondation » ou « institut ». Même l'adresse Web ne constitue pas un bon indice puisque n'importe qui peut acheter une adresse .org et que la plupart des universités laissent leurs professeurs créer des sites personnels à partir de leur adresse .edu. Voilà pourquoi ce sont des *signaux faibles*.

Parallèlement, certains éléments qui pourraient nous laisser croire qu'un site Web n'est pas fiable, comme des fautes d'orthographe ou de grammaire et des publicités, peuvent être trompeurs. Un grand nombre de sources fiables comme les journaux affichent des publicités sur leur site, et les fervents amateurs peuvent faire des erreurs en créant un site Web qui est parfaitement fiable.

L'autre problème : il existe un *grand nombre* de signaux faibles possibles, ce qui signifie que de les utiliser pour vérifier un site Web ou une autre source peut prendre beaucoup de temps, et aussi que vous serez plus susceptible de croire qu'une source qui est fiable *ne l'est pas* parce qu'il est toujours possible de trouver des signaux faibles indiquant qu'une source n'est pas fiable.

Il est préférable de se concentrer sur un petit nombre de *signaux forts*. Ignorez ce que la source raconte sur elle-même (ces informations peuvent être facilement falsifiées) et examinez ce que *d'autres sources* disent d'elle.

- *Que montre une recherche dans Google?* Cherchez la source et examinez les résultats. Est-ce qu'un autre site en fait mention? Les autres sites, surtout ceux que vous savez être fiables, traitent-ils cette source comme s'il s'agissait d'une source spécialisée de confiance? Une recherche dans l'onglet « Actualités » vous donne-t-elle de meilleures informations?
- *Que dit Wikipédia?* Comme Google, Wikipédia n'est pas une source parfaite, mais le site est généralement fiable en ce qui concerne les faits de base. Il précisera habituellement le *consensus* global sur un enjeu, c'est-à-dire si une source est généralement considérée comme fiable, si une organisation a des intentions cachées et que vous devez donc la consulter en faisant preuve de scepticisme, et si une chose existe réellement ou pas.
- *Que disent les sites de vérification des faits?* Les sites de vérification des faits comme Snopes et HoaxEye se spécialisent dans la démystification des fausses nouvelles et des canulars. Vous pouvez consulter leur site pour savoir si une information a déjà été démystifiée.
- *Que disent les sources que vous savez être fiables?* Il est toujours utile de comparer l'information à des sources que vous savez déjà être fiables.

Demandez maintenant aux élèves de réévaluer les deux sites Web en utilisant seulement les éléments énumérés sous la colonne « Signaux forts ». Dites-leur d'arrêter dès qu'ils croient avoir trouvé une réponse.

Si vous le désirez, demandez aux élèves de mettre par écrit leur réflexion en fonction de leur réévaluation avant d'en faire la présentation en classe. Distribuez la feuille de travail *Vérifier un site Web* et demandez aux élèves de rédiger un paragraphe expliquant leur évaluation de la fiabilité des sites Web.

Une fois que les élèves ont réévalué les sites Web (et, si vous choisissez la tâche de réflexion facultative, leurs paragraphes), demandez-leur ce qu'ils ont trouvé.

Faites-leur remarquer que de nombreux signaux faibles font en sorte que la page sur l'hippopotame domestique semble fiable (design épuré, vraies photos, adresse .org, beaucoup de renseignements) et que celle sur les pigeons voyageurs ne semble pas fiable (publicités, adresse .us, vente d'un produit). Mais n'importe lequel des signaux forts nous montre rapidement que les pigeons voyageurs et le club national des pigeons voyageurs de Birmingham existent vraiment et que les hippopotames domestiques et la fondation des hippopotames domestiques sont faux.

#### **Tâche d'évaluation : Créer ou imiter**

Dites aux élèves qu'ils examineront comme il est facile de simuler des signaux faibles en créant leur propre site Web. Distribuez la feuille de travail *Créer ou imiter* et demandez aux élèves de travailler seuls, en équipes de deux ou en groupes pour créer un site Web qui compte autant de signaux faibles de fiabilité que possible.

Examinez la liste des signaux faibles du document *Vérifier un site Web : Signaux forts et faibles* et mentionnez que les gens sont souvent bernés par des sites Web d'aspect professionnel. Demandez aux élèves quels éléments semblent donner un aspect professionnel à un site Web. Une fois qu'ils ont partagé leurs idées, examinez la liste du devoir *Créer ou imiter* et ajoutez tout autre élément que les élèves ont mentionné qui n'y est pas énuméré.

Selon le temps et la technologie disponibles, vous pourriez leur demander de créer une version papier du site Web ou de le faire en ligne. Ils peuvent le faire en coupant du texte imprimé et des images et en les collant sur une affiche papier ou le faire entièrement à la main, à votre discrétion.

Si vos élèves ont déjà des comptes Google, la meilleure option sera d'utiliser Google Sites ([https://sites.google.com/new\)](https://sites.google.com/new). Vous pouvez obtenir un aperçu de son fonctionnement ici : [https://support.google.com/sites/answer/6372878?hl=fr.](https://support.google.com/sites/answer/6372878?hl=fr) 

Si vos élèves n'ont pas de compte Google, vous pouvez créer un compte précisément pour ce projet et demander aux élèves de créer des pages différentes à l'aide de ce compte. *Si vous utilisez cette option, les élèves auront accès aux pages des autres élèves. Assurez-vous donc qu'ils savent qu'ils ne doivent accéder qu'à leur propre page.*

Si vous préférez ne pas utiliser Google Sites, vous pouvez explorer les outils de création gratuits suivants :

- <https://snappages.com/>
- <https://www.sitey.com/>
- <https://www.weebly.com/ca>
- <https://fr.wix.com/>

La feuille de devoir offre des suggestions de sources pour des images libres de droits d'auteur que les élèves peuvent utiliser sur leur site Web. Vous voudrez peut-être aussi lire l'article de HabiloMédias *L'utilisation équitable pour l'éducation aux médias* ([https://habilomedias.ca/littératie](https://habilomedias.ca/littératie-numérique-et-éducation-aux-médias/enjeux-des-médias/propriété-intellectuelle/lutilisation-équitable-pour-léducation-aux-médias)-numérique-et-éducation-aux-médias/enjeux-des-médias/ propriété-[intellectuelle/lutilisation](https://habilomedias.ca/littératie-numérique-et-éducation-aux-médias/enjeux-des-médias/propriété-intellectuelle/lutilisation-équitable-pour-léducation-aux-médias)-équitable-pour-léducation-aux-médias) pour guider vos élèves quant à l'utilisation d'autres images de façon légale et éthique.

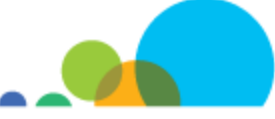

# **Vérifier un site Web : Rubrique et exemples de réponses**

Utilisez les renseignements suivants pour voir les qualités d'un paragraphe efficace et des exemples de chaque niveau.

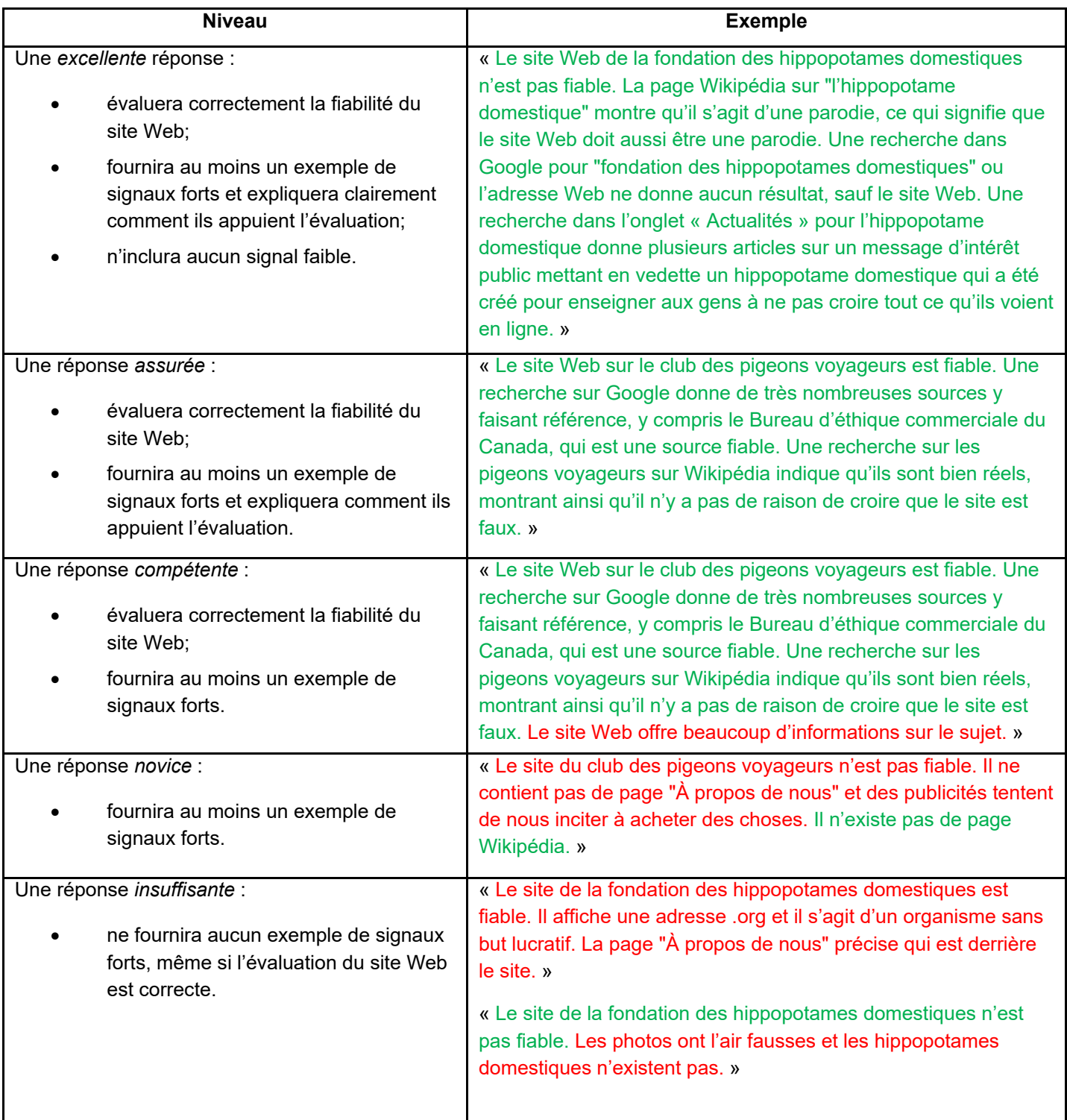

## **Consigne tes réflexions : Vérifier un site Web**

Utilise cette feuille de travail pour consigner tes réflexions alors que tu vérifies **un** des sites suivants :

- club national des pigeons voyageurs : [https://nbrc.us/home](https://nbrc.us/home-page/history/what-is-a-birmingham-roller/)-page/history/what-is-a-birmingham-roller/;
- fondation des hippopotames domestiques : [https://www.househippofoundation.org/français.](https://www.househippofoundation.org/français)

Avant de commencer, détermine avec ton coéquipier lequel de vous deux vérifiera chaque site Web.

Fais tout ce qui te vient à l'esprit pour déterminer si le site est une source fiable ou pas.

Dans la première colonne, consigne tous les indices que tu trouves pour t'aider à déterminer si le site est fiable ou non.

Dans la deuxième colonne, indique si ces indices te font croire que le site est plus ou moins susceptible d'être fiable.

Dans la troisième colonne, indique la raison pour laquelle les indices te font croire que le site est plus ou moins susceptible d'être fiable.

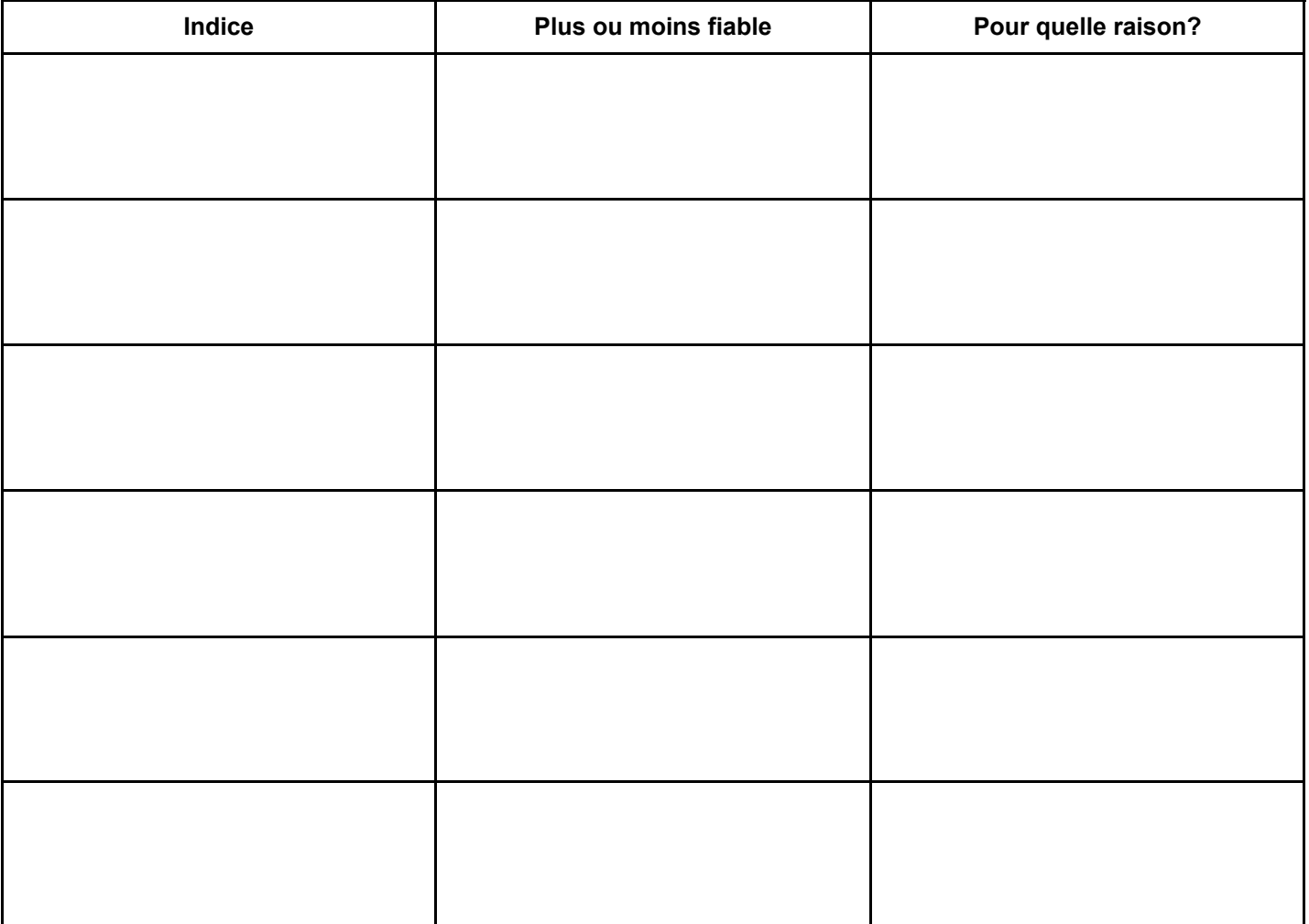

**Dans l'ensemble, crois-tu que ce site Web est fiable ou non? \_\_\_\_\_ Oui \_\_\_\_\_ Non**

## **Vérifier un site Web : Signaux forts et faibles**

Deux questions se posent pour vérifier une source d'information (site Web, personne, article, etc.) :

La source est-elle *fiable*?

La source est-elle un *expert en la matière?*

Une source *fiable* est celle qui généralement donne de bonnes informations et corrige ses erreurs.

Toutes les sources ont des partis pris sous une forme ou une autre (les sites scientifiques ne couvrent que des nouvelles scientifiques, les journaux ne rapportent que des histoires susceptibles d'intéresser le public), mais un site fiable ne devrait pas avoir d'intentions cachées, c'est-à-dire quelque chose qui est plus important pour lui que de fournir des informations exactes, comme vendre quelque chose ou faire croire à un seul côté d'une question.

Une source *spécialisée* est celle qui en connaît beaucoup sur un sujet particulier.

Rappelle-toi que le fait d'être un expert dans un domaine ne fait pas d'une source un expert dans tout : après tout, tu ne demanderais pas à un psychiatre de soigner tes dents.

Il n'est pas nécessaire que les gens et les groupes soient entièrement neutres pour être fiables.

Un expert aura probablement des opinions plus arrêtées sur un sujet qu'une autre personne qui ne s'y connaît pas beaucoup. Mais un expert fonde son opinion sur ce qu'il sait. Quelqu'un qui a des intentions cachées fonde son opinion sur ce qu'il *croit* ou ce qu'il veut que tu croies.

#### *Comment faire alors pour déterminer si un site est une source spécialisée fiable?*

Il n'est pas nécessaire de lire tout le site ou l'article pour le savoir. En fait, il est préférable de ne pas le lire avant de le savoir.

Commence plutôt par t'assurer que tu es bien sur le site de la source *originale*. Certains éléments laissent-ils penser que l'information provient initialement d'une autre source? Dans l'affirmative, trouve la source originale et vérifie l'information.

Une fois que tu es certain d'avoir trouvé la source originale, cherche des *signaux forts* indiquant qu'il s'agit d'une source spécialisée fiable. S'il n'existe aucun signal fort montrant qu'une source est fiable, cela ne signifie pas que ce qu'elle contient est faux ou erroné, mais seulement que tu as besoin de trouver une meilleure source.

#### **Signaux forts**

✓ *Que montre une recherche dans Google?* Cherche la source et vois le résultat.

Une autre source mentionne-t-elle cette information?

Les autres sources, surtout celles que tu sais être fiables, traitent-elles de la nouvelle comme s'il s'agissait d'une source d'expertise en la matière?

Ajoute des guillemets pour obtenir des résultats plus pertinents.

« pigeon voyageur » *plutôt que* pigeon voyageur

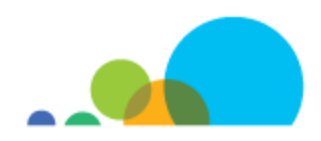

Si tu cherches un site Web portant un nom commun, tu auras peut-être besoin de chercher l'adresse Web. (Utilise des guillemets.)

« Lifespan.org » *plutôt que* Lifespan

Si la plupart des résultats donnent le site Web lui-même, ajoute un signe de soustraction et ensuite l'adresse Web dans espace entre les deux pour éliminer ces résultats.

« fondation hippopotames domestiques » - fondationhippopotamesdomestiques.org

Si un auteur est nommé ou qu'un expert est cité dans un article, tu peux aussi chercher son nom. S'il s'agit d'un nom commun, tu peux ajouter le nom du site Web ou de l'organisation ou encore le sujet pour lequel cette personne possède supposément une expertise.

✓*Que montre une recherche dans Google Actualités?* Rappelle-toi que Google indexe presque tous les sites sur le Web. En consultant l'onglet « Actualités », tu précises davantage ta recherche selon les sources d'information vérifiées. (Ces sources font parfois des erreurs, mais dans l'ensemble, la recherche sous l'onglet « Actualités » est beaucoup plus fiable.)

Tu peux aussi utiliser le site bit.ly/rechercheactualites, un moteur de recherche personnalisé qui fouille 10 sources d'information canadiennes et internationales à la fois.

✓*Que dit Wikipédia?* Comme Google, Wikipédia n'est pas une source parfaite, mais le site est généralement fiable concernant les faits élémentaires. Il te dira habituellement si une chose existe ou non, si une source est généralement considérée comme fiable, et si une organisation affiche certaines *intentions* qui signifient que tu dois lire ce qu'elle publie avec scepticisme.

Tu peux chercher sur Wikipédia à partir de Google en ajoutant le mot « Wikipédia » à ta recherche.

Tu voudras peut-être faire une recherche par sujet plutôt que par source, ce qui t'aidera à trouver le *consensus* sur le sujet (l'information sur laquelle la plupart des experts en la matière s'entendent). Si tu veux savoir si les pigeons voyageurs existent vraiment ou pas, il est plus logique de chercher « pigeons voyageurs » que « club des pigeons ».

Une personne ou une source pourrait bien ne pas avoir sa propre page dans Wikipédia, mais est peut-être mentionnée sur d'autres. Si une recherche sur Wikipédia ne fonctionne pas, essaye de faire une recherche sur la source dans Google en ajoutant le mot « Wikipédia ».

Parfois, les gens font des modifications trompeuses aux articles sur Wikipédia. Ces modifications sont presque toujours remodifiées en quelques minutes par les robots éditeurs de Wikipédia, mais tu peux contre-vérifier l'information en cliquant sur l'onglet « Discussion » (qui indique si les éditeurs argumentent au sujet des changements) ou « Voir l'historique » (qui te montre les changements qui ont été faits à l'article).

Tu peux faire une recherche rapide sur un article Wikipédia, et la plupart des pages Web, en appuyant sur Ctrl + F (sur un ordinateur) ou Command-F (sur un Mac). Dans les navigateurs d'appareils mobiles, tape sur les trois points au haut ou au bas de la fenêtre et sur « Trouver sur la page ».

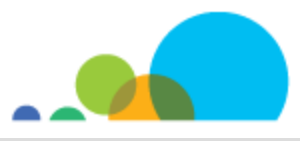

✓*Que disent les sources que tu sais être fiables?* Il est toujours bon de comparer l'information à des sources spécialisées fiables.

Tu peux demander de l'aide à ton enseignant pour trouver des sources spécialisées fiables sur différents sujets.

Tu peux aussi utiliser la page bit.ly/recherchesciences, laquelle cherche 10 sources scientifiques fiables à la fois.

✓*Que disent les sites de vérification des faits?* Les sites de vérification des faits comme Snopes et HoaxEye se spécialisent dans la démystification des fausses informations et des canulars. Tu peux y faire une recherche pour déterminer si une information a déjà été réfutée.

Rappelle-toi que n'importe qui peut se proclamer vérificateur de faits. Assure-toi que ces sites respectent le code de principes du réseau international de vérification des faits et qu'ils ont été vérifiés par le réseau : [https://](https://ifcncodeofprinciples.poynter.org/signatories) [ifcncodeofprinciples.poynter.org/signatories.](https://ifcncodeofprinciples.poynter.org/signatories)

Tu peux aussi utiliser la page bit.ly/recherchedesfaits, un moteur de recherche personnalisé qui fouille plusieurs sites de vérification des faits à la fois.

#### **Signaux faibles**

En plus de chercher des signaux forts, tu devras peut-être te rappeler de ne pas prêter attention aux *signaux faibles*. Ce sont des éléments qui peuvent nous *laisser croire* qu'une source est fiable ou non, mais qui sont en fait insignifiants ou trompeurs. Ils peuvent aussi prendre beaucoup plus de temps à vérifier que les signaux forts.

C'est important de savoir qu'il ne faut *pas* prêter attention à ces éléments puisque les gens et les groupes qui essayent de propager de fausses informations peuvent les utiliser pour te tromper.

*X Nom ou titre*. N'importe qui peut se proclamer « institut » ou « université » en ligne. Utilise Google ou Wikipédia pour savoir si ces sites sont réels.

*X Page « À propos de nous » ou coordonnées.* La page « À propos de nous » contient de l'information que la source te fournit à son sujet. Pourquoi devrais-tu y croire? Utilise Google ou Wikipédia pour déterminer ce que disent d'*autres* personnes.

*X Quantité d'informations ou leur pertinence pour toi.* C'est génial de trouver un site qui a l'air de contenir toute l'information dont tu as besoin, mais cela ne signifie pas qu'il est fiable!

*X Apparence.* Ce n'est pas difficile de créer un site Web qui a l'air professionnel, et parfois les sites fiables (comme les organismes gouvernementaux et les universités) ne mettent pas à jour l'apparence de leur site pendant longtemps.

*X Liens vers d'autres sources*. Les liens sont utiles s'ils te mènent vers une source spécialisée fiable. Mais le simple fait de fournir des liens vers d'autres sources ne signifie pas que *cette première source* est fiable.

*X Aucune publicité.* Plusieurs sites fiables, comme les journaux, présentent des publicités, ce qui ne veut pas dire que le site est faux!

# *X Les deux côtés d'une histoire*. Ce n'est définitivement pas bon signe lorsque des sources choisissent soigneusement l'information qui appuie un seul côté d'une question. Mais bon nombre de sites qui propagent volontairement de fausses informations le font en disant qu'ils ne font que « poser des questions » ou « montrer les deux côtés » d'un sujet alors qu'il n'y a pas vraiment deux côtés, se demandant notamment si les vaccins sont sécuritaires ou si l'Holocauste a bien eu lieu.

Lorsqu'il existe un *consensus* fort sur une question, lequel comprend de l'information extérieure, le consensus peut effectivement propager la désinformation. Ce n'est pas parce que certaines personnes croient que les pyramides ont été construites par des extraterrestres qu'un article sur elles doit en faire mention!

Pour savoir quel est le *consensus* sur une question, consulte Wikipédia. Pour gagner du temps, cherche un mot clé dans l'article : par exemple, tu peux chercher le mot « extraterrestres » dans un article sur les pyramides pour déterminer si certains experts croient que des extraterrestres ont bâti les pyramides (ils n'y croient pas) ou encore chercher le terme « autisme » dans un article sur les vaccins pour déterminer si certains experts croient que les vaccins causent l'autisme (ils n'y croient pas non plus).

Pour connaître le consensus sur une nouvelle, fais une recherche dans Google et consulte l'onglet « Actualités ». Si aucune source d'information ne couvre la question, ou seulement quelques-unes, attends que l'information soit confirmée par d'autres.

#### **Signaux contradictoires**

Certains signaux donnent des indices quant à la fiabilité d'un site, mais de façon plus restreinte que tu pourrais le croire.

*Adresse Web*. La plupart du temps, l'adresse Web est un signal faible : n'importe qui peut acheter une adresse Web .org, et bon nombre d'universités autorisent leurs professeurs à avoir des pages personnelles par le biais de leur adresse .edu.

Un très petit nombre d'adresses Web sont réservés aux gouvernements, comme .gov (pour le gouvernement américain) et .gc.ca (pour le gouvernement fédéral canadien). Mais outre ses indices, une adresse Web peut seulement te dévoiler si tu te trouves sur la page réelle ou une fausse page. Fais une recherche dans Google pour t'assurer qu'il s'agit de la bonne adresse Web.

*Date.* Il est utile de savoir à quel moment une information a été publiée si tu veux savoir si une photo qui circule sur Internet a véritablement été prise récemment ou si une nouvelle est arrivée aujourd'hui ou l'an dernier. Pour les sujets plus généraux, la date ne permet habituellement pas de déterminer la fiabilité de la source.

*Statut vérifié.* Certains réseaux sociaux comme Twitter « vérifient » certains comptes, lesquels portent alors habituellement une icône comme un crochet. Mais le fait qu'il soit vérifié ne signifie pas qu'un compte est fiable : cela veut *seulement* dire qu'il est ce qu'il déclare être.

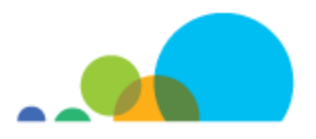

## **Vérifier un site Web**

Rédige un paragraphe sur chacun des deux sites Web. Dans chaque paragraphe, indique si tu crois que le site Web est fiable ou non. Énumère tous les indices pertinents que tu as trouvés et explique pourquoi ces indices t'ont fait penser que les sites étaient plus ou moins fiables. Utilise la feuille de travail *Consigne tes réflexions* pour organiser tes idées.

Une *excellente* réponse :

- évaluera correctement la fiabilité du site Web;
- fournira au moins un exemple de signaux forts et expliquera clairement comment ils appuient l'évaluation;
- n'inclura aucun signal faible.

#### Une réponse *assurée* :

- évaluera correctement la fiabilité du site Web;
- fournira au moins un exemple de signaux forts et expliquera comment ils appuient l'évaluation.

Une réponse *compétente* :

- évaluera correctement la fiabilité du site Web;
- fournira au moins un exemple de signaux forts.

#### Une réponse *novice* :

• fournira au moins un exemple de signaux forts.

#### Une réponse *insuffisante* :

• ne fournira aucun exemple de signaux forts, même si l'évaluation du site Web est correcte.

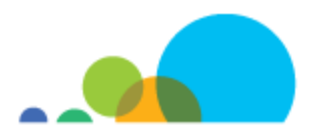

# **Créer ou imiter**

Pour ce devoir, tu devras créer un faux site Web sur un faux sujet. Il peut s'agir d'un faux animal, d'une fausse équipe sportive, d'un faux film ou encore d'un faux jeu vidéo, bref, tout ce que tu veux tant que le contenu est approprié pour la classe et n'existe pas déjà.

Ton site devrait avoir le plus grand nombre possible de *signaux faibles* pour en faire un site convaincant. Examine le document *Vérifier un site Web : Signaux forts et faibles* pour t'assurer que ton site en compte le plus grand nombre possible.

#### Éléments à inclure dans ton site Web

Logo représentant le groupe qui gère le site Web. Réfléchis aux logos que tu connais et reconnais : qu'est-ce qui les rend clairs et mémorables et te donne une impression positive à leur sujet?

• Par exemple, le Fonds mondial pour la nature utilise un logo noir et blanc et un texte en gros caractères pour montrer qu'il traite d'une question sérieuse, alors que l'image du panda communique sa mission (protéger les espèces en voie de disparition) et donne une impression positive.

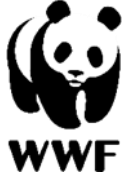

*Informations sur la mission ou les services du groupe*. Que veux-tu que les gens sachent (ou croient) concernant ton contenu? Réfléchis aux façons dont tu pourrais le rendre plus convaincant.

*Au moins trois pages différentes, notamment une page d'accueil.* Un site Web inclut toutes les pages Web qui couvrent différents sujets. Par exemple, le site Web de la fondation des hippopotames domestiques comprend quatre pages principales, soit une page d'accueil, une page de ressources, une page d'engagement et une page au sujet de l'organisation, chacune présentant un sujet différent. La page d'accueil d'un site Web présente le sujet et te montre pourquoi la question devrait te préoccuper. Les autres pages couvrent des sujets plus précis.

*Images graphiques*. Choisis des images graphiques qui illustrent le contenu de ton site et qui attireront le public désiré. Voici quelques sources d'images libres de droits d'auteur et sous licences Creative Commons.

- Recherche de contenu Creative Commons :<https://search.creativecommons.org/>
- Recherche d'images sur Internet Archive :<https://archive.org/details/image>
- Projet Noun :<https://thenounproject.com/>
- Le site « This Person Does Not Exist » ([https://thispersondoesnotexist.com/\)](https://thispersondoesnotexist.com/) crée des visages générés par intelligence artificielle que tu peux utiliser si tu as besoin de photos de personnes (tous les visages sur le site de la fondation des hippopotames domestiques ont été créés sur ce site).

En vertu de la loi canadienne sur le droit d'auteur, tu as également un droit d'utilisation équitable pour le matériel protégé par le droit d'auteur à des fins éducatives ou le contenu non commercial généré par les utilisateurs. Si tu utilises ce contenu, tu dois mentionner le créateur original. Tu ne peux pas utiliser les images à des fins pour lesquelles le créateur ou le détenteur du contenu serait normalement payé. (Par exemple, la plupart des images du site de la fondation des hippopotames domestiques sont utilisées en vertu du droit d'utilisation équitable, mais l'image du logo des observateurs d'hippopotames a été cédée sous licence par le créateur.)

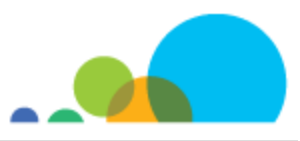

#### Réfléchis à ces principes exemplaires de la conception Web.

*Clarté*. Il ne devrait pas prendre plus que cinq secondes aux utilisateurs pour déterminer de quoi parle le site.

*Navigation.* Les utilisateurs doivent pouvoir naviguer dans une page (soit en faisant défiler la page ou en cliquant sur des liens menant à d'autres parties de la page) et entre les différentes pages. Réfléchis aux principes suivants.

- Les utilisateurs devraient toujours savoir où ils vont avant de cliquer sur un lien.
- Les utilisateurs ne devraient jamais avoir à utiliser le bouton « Précédent » pour retourner où ils étaient.
- Il ne devrait pas prendre plus de cinq secondes aux utilisateurs pour comprendre comment naviguer sur la page ou toute autre page du site.
- Il ne devrait pas prendre plus d'une seconde aux utilisateurs pour comprendre comment retourner à la page d'accueil.
- Choisis le bon outil de navigation pour faire le travail.
	- Utilise des *en-têtes* (au haut de la page) pour que les utilisateurs puissent naviguer entre les différentes pages.
	- Utilise des *boutons* lorsque tu veux que les utilisateurs fassent quelque chose en particulier (p. ex. signer une pétition ou encore le bouton « Passer à la caisse » sur les sites de magasinage).
	- Utilise des *menus* si tu dois donner aux utilisateurs plusieurs choix en même temps.
	- Utilise des *liens* lorsque les utilisateurs savent exactement où ils veulent aller.

*Cohérence*. Choisis une gamme de couleurs pour le site. Assure-toi que les couleurs, les images et la police (à quoi ressemble le texte) correspondent au sujet.

« Si vous êtes dentiste, les visiteurs s'attendent à ce que votre site Web ait l'air d'appartenir à un dentiste, pas à quelqu'un qui s'en va à l'opéra. » – Vincent Flanders, *Web Pages That Suck*

*Simplicité.* Même si ton site renferme beaucoup de contenu, ne le présente pas aux utilisateurs d'un seul coup.

- Pense à des façons de les laisser explorer le site à leur propre rythme.
- Ne donne pas aux utilisateurs trop de choix (comme des liens) en même temps. Il est stressant et déroutant de se voir offrir trop d'options à la fois.
- Utilise beaucoup d'espaces blancs pour éviter qu'ils se sentent envahis.
- Utilise la couleur lorsque c'est important (p. ex. des codes de couleur pour différents sujets ou pages), mais ne l'utilise pas si l'information n'est pas significative.

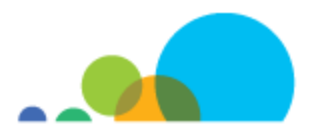